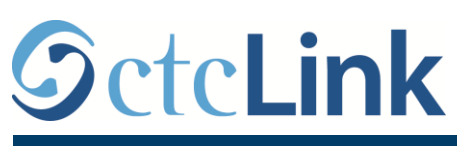

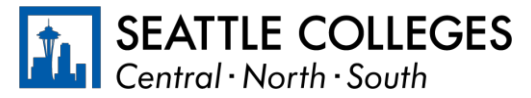

CTCLINK INFORMATION FOR FACULTY AT SEATTLE COLLEGES www.seattlecolleges.edu/ctclink

## **Where do I…? ctcLink, Starfish, and Canvas**

Faculty will use a combination of ctcLink, Starfish, and Canvas to support students. The table below provides a brief overview of how faculty can use each system in their work with students, along with relevant resources and login information.

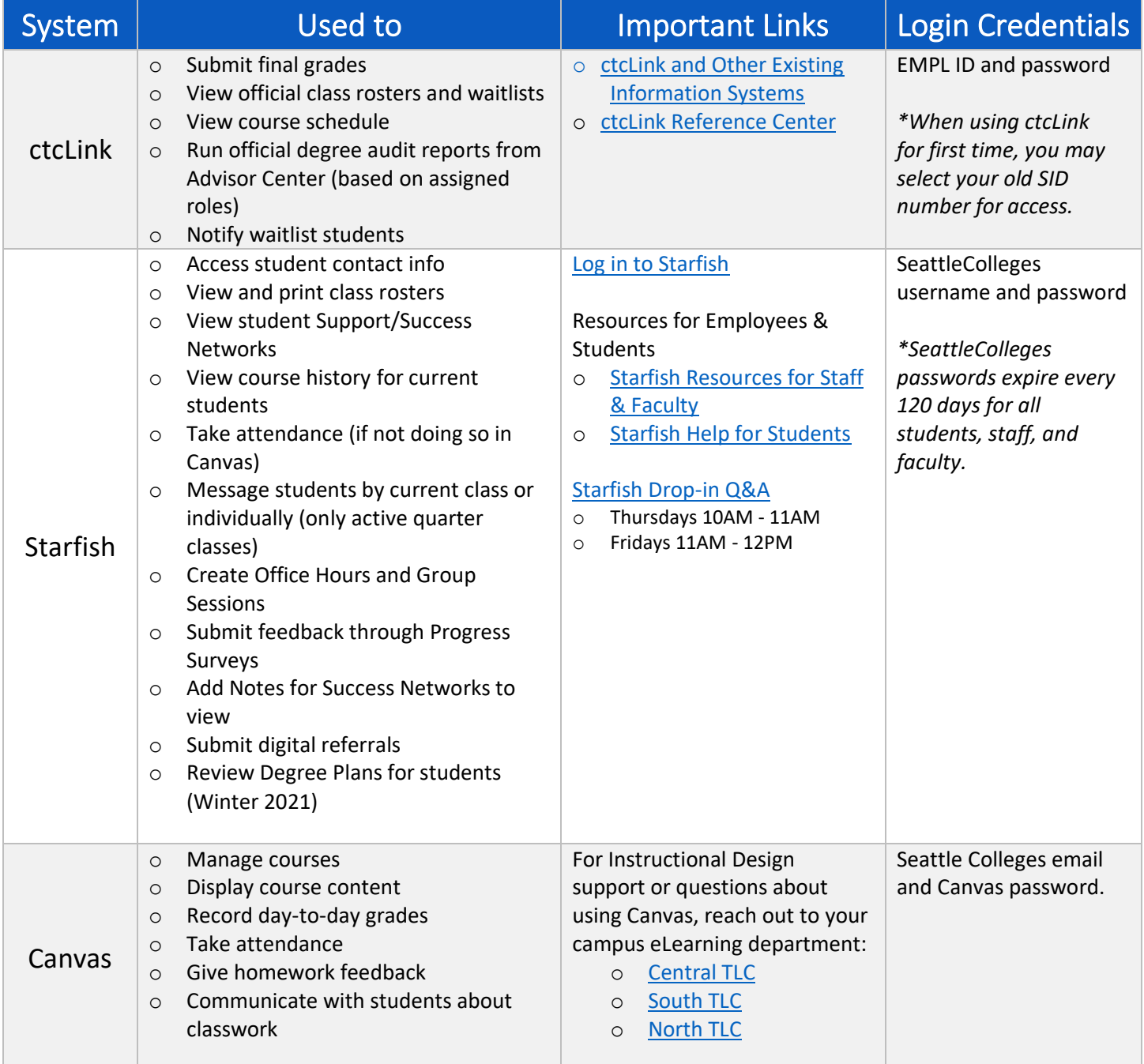